## **Canvas Peer Reviews vs. Turnitin PeerMark**

When you create an assignment that requires online submissions in Canvas, you can enable the peer reviews option in the assignment settings. Then students will be required to review the submissions from other students and provide feedback.

PeerMark is a peer review application of a 3<sup>rd</sup>-party software package, Turnitin, which is licensed at Georgia Tech and integrated with Canvas. To use PeerMark, you need to create an assignment that requires submissions through Turninit External Tool and enable PeerMark.

Below is a feature comparison of these two tools, which you can use to help make decisions on which you should use for your peer review assignments.

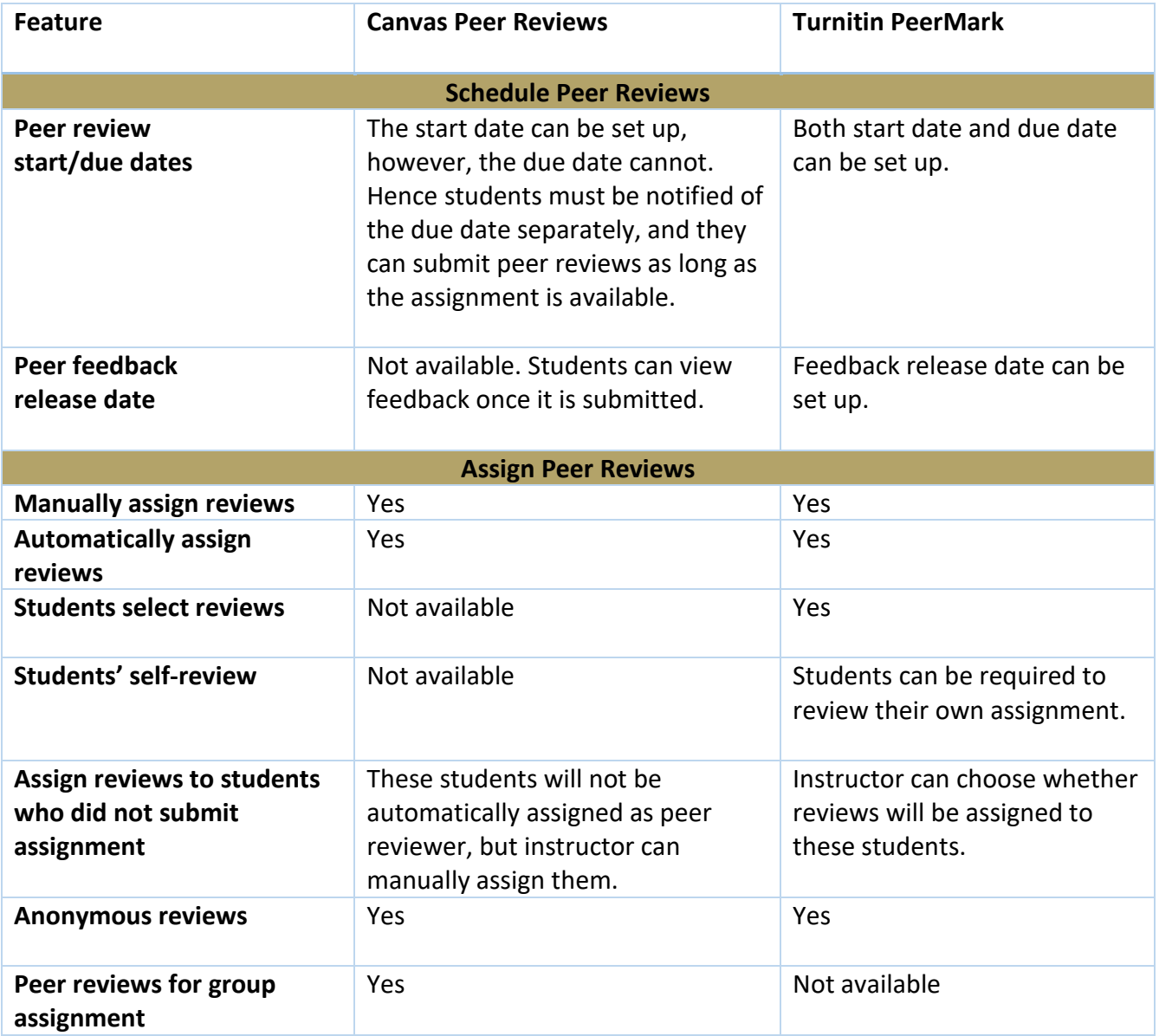

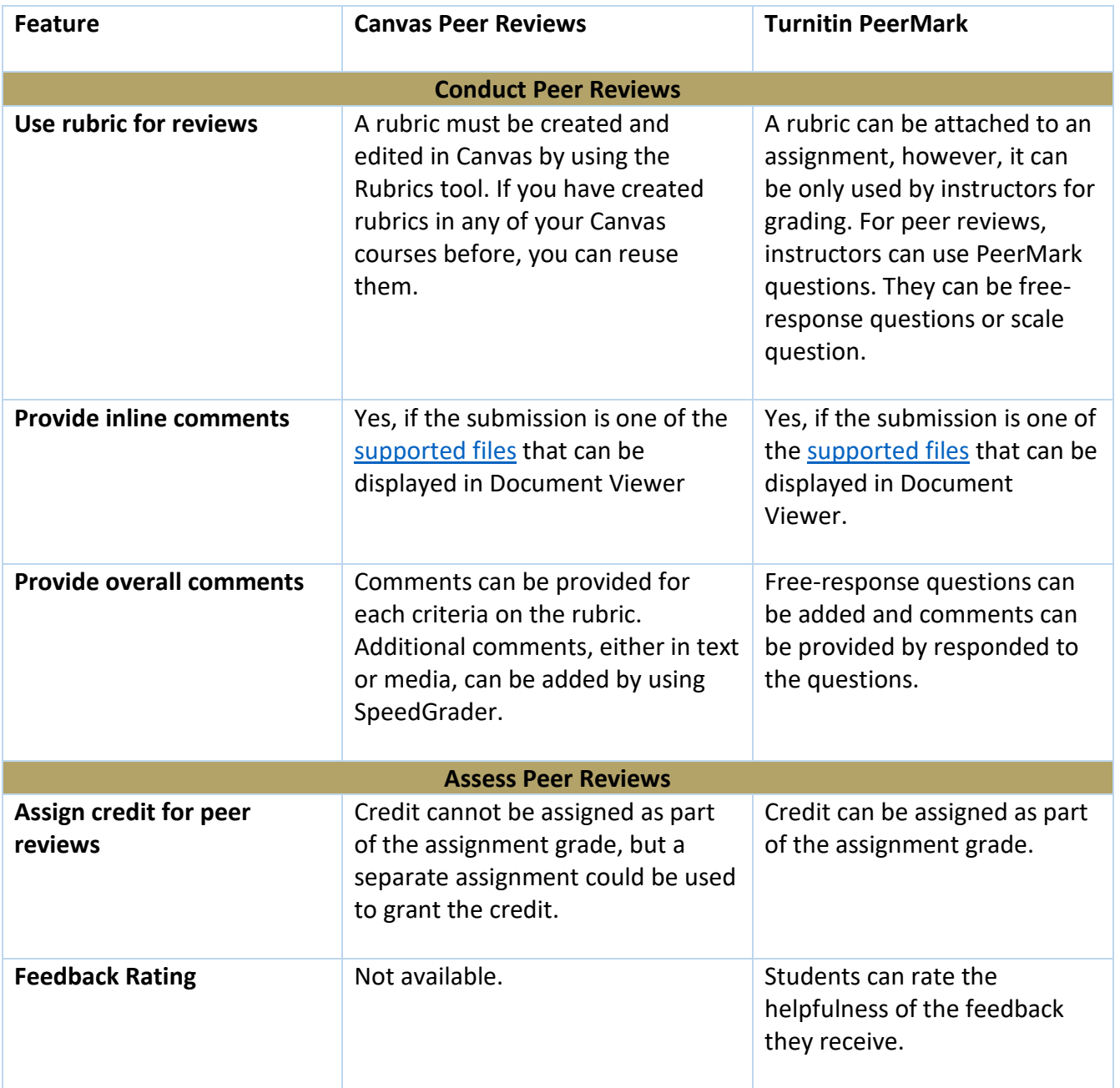

Compiled b[y Chaohua Ou](mailto:cou@gatech.edu)

Center for Teaching and Learning

Georgia Institute of Technology